## **Data Compare Comparing**

Comparing the data in two databases is part of the core functionality of IDERA Data Compare for Oracle Database.

The databases you wish to compare (or tables within them) can be virtually anywhere – as long as you have access to them you can compare and synchronize them. Furthermore, the databases do not have to be of the same version or flavor.

In the case of cross version comparison IDERA Data Compare will map the data types that can be mapped and ignore the columns that are of a type that cannot be mapped.

Total compare from data to schema with IDERA Comparison Toolset. [Learn more](https://www.idera.com/productssolutions/sqlserver/sqlcomparisontoolset) > >

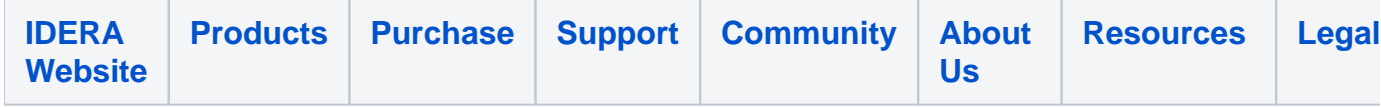